# **Adobe Shockwave Player Uninstaller +???? ??????? ????????? [2022-Latest]**

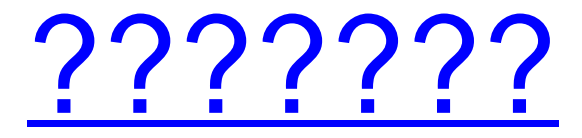

### **Adobe Shockwave Player Uninstaller Crack+ Activation**

Установите и удалите Adobe Shockwave Player. Установите и удалите Adobe Shockwave Player. Удалите Adobe Shockwave Player. Удалите Adobe Shockwave Player. Удалите Adobe Shockwave Player. Удалите Adobe Shockwave Player. Удалите Adobe Shockwave Player. Удалите Adobe

Shockwave Player. Удалите Adobe Shockwave Player. Удалите Adobe Shockwave Player

#### **Adobe Shockwave Player Uninstaller Crack With Key**

Adobe Shockwave Player Uninstaller Crack Mac — это инструмент, который

можно использовать для полного удаления Adobe Shockwave Player с вашего компьютера, включая связанные файлы, папки и записи реестра. Это легкое приложение не устанавливает никаких новых программ, но освобождает ваш компьютер от подключаемого модуля Flash Player. Подробный обзор программы удаления Adobe Shockwave Player: Adobe Shockwave Player Uninstaller — это решение, которое вы можете использовать для полного удаления Adobe Shockwave Player с вашего компьютера. Дополнительный бесплатный инструмент, установщик не делает ничего, кроме поиска списка файлов, папок и записей реестра, связанных с Shockwave Player. Затем вы можете удалить их по отдельности или с помощью опции массового удаления. Как удалить Adobe Shockwave Player и избавить компьютер от нежелательных всплывающих окон: Программа удаления Adobe Shockwave Player проверит, выполняется ли установка Shockwave Player. Если это так, приложение предложит предупреждение, прежде чем продолжить процесс удаления. Таким образом, у вас будет возможность отменить операцию, если вы предпочитаете полностью удалить подключаемый модуль Flash Player, и дождаться обновления, которое выйдет через пару недель. Программное обеспечение было проверено и полностью защищено от угроз. Файлы чистые, ошибок нет, а программа удаления Adobe Shockwave Player полностью свободна от вредоносных программ. Сканирование заняло около 11,92 секунды, и деинсталлятор смог удалить все связанные файлы, папки и записи с ПК. Q: Редирект сайта. После перезагрузки сайта возникает ошибка в git. Скачать документацию тоже не получается Скачал документацию и установил php. Все нормально загрузилось, но после перезарядки 1709e42c4c

#### **Adobe Shockwave Player Uninstaller Crack Free**

Программа удаления Adobe Shockwave Player решает распространенные проблемы, связанные со стабильностью Shockwave Player в системах Windows и Mac, после чего у вас остается чистый компьютер. Здравствуйте, мне нравится характер вашего бизнеса, и я вполне доволен продуктом. Это разовое предложение за вашу усердную работу и приверженность. Пожалуйста, продолжайте пользоваться моими услугами. Если я что-то пропущу, я снова сделаю какую-то работу. Я рад предоставить такие услуги. Большое спасибо. Бесплатная загрузка с Softjungle.com Бесплатное ПО Редакторы и издатели Программное обеспечение проверено Yohiberrie 4,84 А Объявления Пожизненная бесплатная поддержка Adobe PDF Xchange Pro Скачать бесплатно Жанр: pdf создание, редактирование, преобразование, создание, преобразование Цена: Бесплатное ПО Размер файла: 2639 КБ Adobe PDF Xchange Pro Скачать бесплатно Эта программа предназначена для преобразования между форматами Adobe PDF и Microsoft для большинства форматов PDF. Он также может конвертировать между форматами PDF, которые изначально не поддерживаются форматами Microsoft. Программа не предназначена для открытия документов, созданных в формате PDF, и не подходит для этой цели. Безопасность и антивирус Последнее обновление версии было еще 9 сентября 2016 года. Программа включена в список потенциально нежелательных программ. Он не входит в список самых опасных рекламных программ. Объявления Сканирование подозрительных файлов Последнее обновление версии было еще 10 октября 2016 года. Однако программа до сих пор не включена в список потенциально нежелательных программ. Всего загрузок Загрузки на прошлой неделе Всего эпизодов Описание Скрыть рекламу — программа для удаления рекламы из аудиоили видеофайла. Он скрывает коммерческую часть из видео и экономит ваше время. Hide Commercials может удалять рекламу из видео- и аудиофайлов, таких как MOV, AVI, MP4, M4A, 3GP, MP3, AAC, OGG, MP2, WMV,

FLAC, WAV, WMA и MKA. Объявления Плюсы: 1.Скрыть рекламу не работает, если аудиофайлы не имеют тегов метаданных. 2. Скрыть рекламу можно использовать для удаления рекламы из видео- и аудиофайлов. 3. Интерфейс Hide Commercials очень прост. 4. Скрыть рекламу может удалить рекламу из

#### **What's New in the Adobe Shockwave Player Uninstaller?**

Инструмент просто определяет место установки Shockwave Player, добавляет программу удаления в системную очередь, а затем запускает ее. Выполнив задание, вы сможете затем удалить все связанные файлы, папки и записи реестра. В наших тестах мы не обнаружили ошибок, но, тем не менее, вы можете сделать это самостоятельно в случае затруднений. Падения и дряхлость среди пожилых женщин и мужчин, живущих в общине. Цель этого исследования состояла в том, чтобы изучить связь между падениями и слабостью в выборке пожилых людей. Исследование основано на опросе репрезентативной выборки лиц в возрасте 75 лет и старше в городе Калгари, Альберта, Канада, и проводилось в течение 5-летнего периода с 2002 по 2007 год. Для этого анализа использовались данные 402 человек. , среди которых 138 (33%) оказались слабыми. Многопараметрическая логистическая регрессия использовалась для изучения взаимосвязи между падениями и слабостью с поправкой на социально-демографические переменные и переменные состояния здоровья. Этот анализ показал, что среди ослабленных людей те, кто пережил падение в течение последнего года, чаще были мужчинами, старше, имели более низкий доход и имели больше сопутствующих заболеваний. При отдельном рассмотрении падения не были значимо связаны со слабостью (ОШ 1,6, ДИ 0,9-2,5), тогда как с поправкой на демографические характеристики и характеристики здоровья была статистически значимая связь (ОШ 2,2, ДИ 1,2-3,9). В заключение, среди ослабленных пожилых людей те, кто упал в прошлом году, с большей вероятностью были мужчинами старшего возраста и имели большее количество сопутствующих заболеваний, чем те, кто не был слабым. jQuery

Переключить нижнюю навигацию при прокрутке У меня есть навигация, которую я создаю с помощью jQuery. На сайте мне нужно переключить меню, когда пользователь начинает прокручивать вниз. Содержимое страницы должно оставаться фиксированным. Мой код отлично работает, и он показывает меню при прокрутке вниз, но он показывает и скрывает меню несколько раз. Если пользователь продолжает прокручивать, меню будет отображаться и скрываться каждые 3 секунды.Мне нужно, чтобы меню показывалось только тогда, когда пользователь начинает прокручивать. Вот jsfiddle с моим кодом. \$('#menu-toggle').click(функция() { если (\$(this).data('open') == false) {

## **System Requirements:**

ОС: Windows XP, Vista, 7, 8 или Windows 10. Windows XP, Vista, 7, 8 или Windows 10. Процессор: Core 2 Duo (требуется процессор 2,4 ГГц) Core 2 Duo (требуется процессор 2,4 ГГц) Память: 2 ГБ 2 ГБ графики: 1 ГБ ОЗУ (рекомендуется 2 ГБ) 1 ГБ оперативной памяти (рекомендуется 2 ГБ) DirectX: версия 11 Жесткий диск версии 11: 100 МБ свободного места 100 МБ свободного места. Игра: требуется версия Windows 10 или выше. Функции: